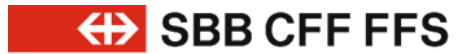

## **Connexions** XSD 2017c à CUS.

**Daniel Hollenstein Bruno Unterholzner Mars 2020** 

## Protocole OAuth.

CFF • Division • Service ou unité • JJ.MM.AAAA **2**

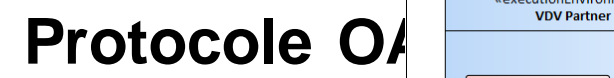

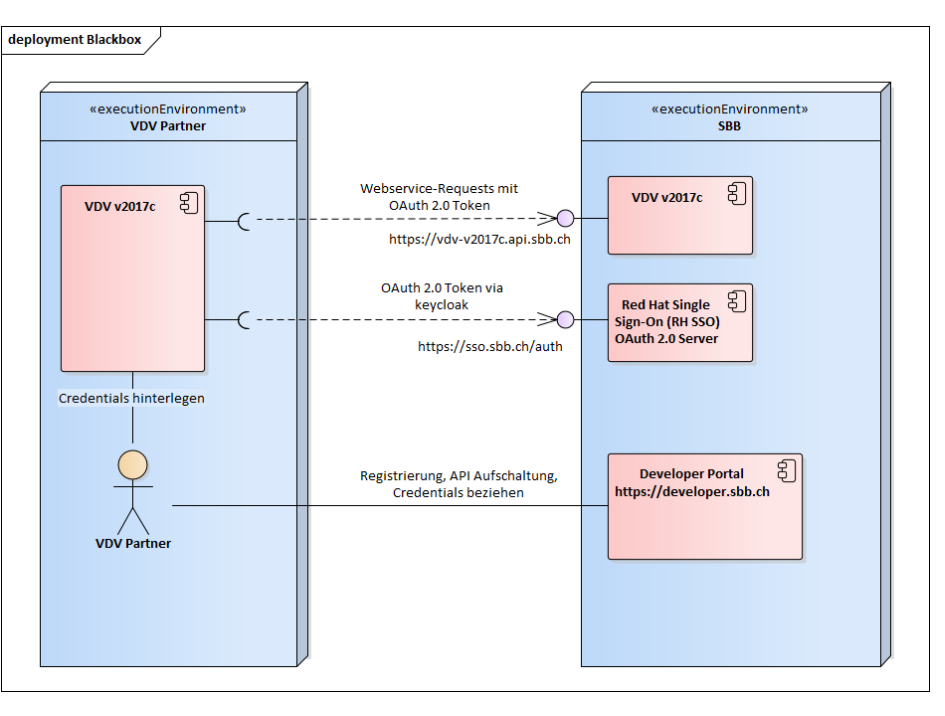

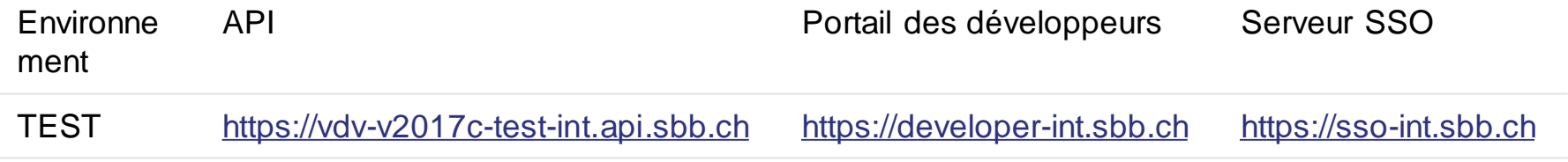

CFF • Division • Service ou unité • JJ.MM.AAAA **3** INT [https://vdv-v2017c-int.api.sbb.ch](https://vdv-v2017c-int.api.sbb.ch/) [https://developer-int.sbb.ch](https://developer-int.sbb.ch/) [https://sso-int.sbb.ch](https://sso-int.sbb.ch/) PROD [https://vdv-v2017c.api.sbb.ch](https://vdv-v2017c.api.sbb.ch/) [https://developer.sbb.ch](https://developer.sbb.ch/) [https://sso.sbb.ch](https://sso.sbb.ch/)

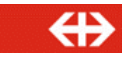

## **Protocole OAuth et informations d'identification.**

L'obtention des informations d'identification s'effectue via le portail des développeurs.

- $\rightarrow$  Se connecter au portail des développeurs [\(https://developer-int.sbb.ch\)](https://developer-int.sbb.ch/).
- → Rechercher l'API «VDV v2017c» et la sélectionner.
- → À la rubrique «Plans», cliquer sur «Sign Up», remplir le formulaire (en choisissant les données librement), puis confirmer l'opération à l'aide du bouton «Create Application».
- $\rightarrow$  La requête doit être autorisée par les CFF. Patienter le temps nécessaire. Aux CFF, ce processus est manuel, l'autorisation des requêtes étant gérée par le Fachbus CUS-VDV [cus.vdv@sbb.ch.](mailto:cus.vdv@sbb.ch)
- $\rightarrow$  Dès l'obtention de l'autorisation, il est possible de consulter l'API et d'obtenir les informations d'identification (ID client et clé secrète y afférente) sur le portail des développeurs, à la rubrique «My Applications / VDV v2017c / My Plan».

Important: après réception de l'e-mail d'autorisation, attendre 5 à 10 minutes avant de recourir à un premier client Java ou SoapUI.

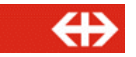

## **Protocole OAuth. Questions fréquemment posées.**

- → C: Pourquoi n'ai-ie toujours pas obtenu l'autorisation requise?
	- R: Nous t'invitons à contacter [cus.vdv@sbb.ch.](mailto:cus.vdv@sbb.ch)
- → Q: Pourquoi le message d'erreur «HTTP 403 Forbidden» s'affiche-t-il lorsque i'ai recours à l'API?
	- R: Cela peut avoir diverses raisons:
		- − il se peut que l'API n'ait pas encore été mise à disposition (vérifier dans le portail des développeurs si le statut indiqué est bien «live»);
		- − l'API vient tout juste d'être mise à disposition; il faut donc patienter quelques minutes, le temps que l'accès soit établi (attendre au minimum 5 à 10 minutes);
		- − les informations d'identification sont erronées ou se réfèrent à un autre environnement: il est possible que tu utilises les informations d'identification de VDV v2017c (TEST) et non de VDV v2017c (INT) ou que tu aies inversé les URL d'API de TEST et de INT. Compare tes données aux informations du chapitre traitant des liens.
- Q: Que faut-il retenir à présent? [https://sso-int.sbb.ch/auth/realms/SBB\\_Public/protocol/openid-connect/token](https://sso-int.sbb.ch/auth/realms/SBB_Public/protocol/openid-connect/token) ou tout simplement [https://sso-int.sbb.ch?](https://sso-int.sbb.ch/)
	- R: Le client Java utilise la bibliothèque keycloak, pour laquelle il convient uniquement de définir le serveur SSO ([https://sso-int.sbb.ch\)](https://sso-int.sbb.ch/) et le domaine (SBB\_Public). SoapUI ne connaît pas la structure complète du jeton d'accès (URI), c'est pour cela qu'il faut indiquer l'URI du nom complet ([https://sso](https://sso-int.sbb.ch/auth/realms/SBB_Public/protocol/openid-connect/token)[int.sbb.ch/auth/realms/SBB\\_Public/protocol/openid-connect/token\)](https://sso-int.sbb.ch/auth/realms/SBB_Public/protocol/openid-connect/token).
- $\rightarrow$  Q: Je ne peux ou ne souhaite pas utiliser la bibliothèque keycloak. Que puis-ie faire dans ce cas?
	- R: Tu as le choix entre plusieurs possibilités.
		- − Utilise la bibliothèque OAuth2 de ton choix (solution recommandée). Pour obtenir un jeton, il est possible que tu sois contraint d'indiquer l'URI du nom complet.
		- − Programme-la toi-même (à éviter, si possible). Il convient pour cela de respecter certaines règles, que l'on trouve sur Internet. En cas de doute, nous t'invitons à contacter [cus.vdv@sbb.ch,](mailto:cus.vdv@sbb.ch) qui te mettra en relation avec un développeur.
- → Q: Pour quelle raison ma question n'apparaît-elle pas ici, alors qu'elle pourrait intéresser bien d'autres partenaires VDV?
	- R: Elle figurera bientôt dans cette rubrique. Nous t'invitons à nous contacter: [cus.vdv@sbb.ch](mailto:cus.vdv@sbb.ch)